**COPIA** 

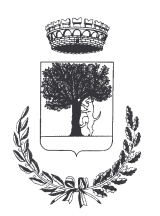

## **COMUNE DI CERESARA** PROVINCIA DI MANTOVA

Codice Ente: 10837

**Deliberazione N. 37** Prot. n.

# Verbale di Deliberazione di Giunta Comunale

\_\_\_\_\_\_\_\_\_\_\_\_\_\_\_\_\_\_\_\_

#### Oggetto: FONDO REGIONALE PER IL SOSTEGNO FINANZIARIO ALLE ABITAZIONI IN LOCAZIONE PER I NUCLEI FAMILIARI IN GRAVE DISAGIO ECONOMICO- ISTITUZIONE SPORTELLO AFFITTO 2015.

L'annoDUEMILAQUINDICI, addì UNDICI del mese di MAGGIO alle ore 21.30 nella Residenza Municipale, si è riunita la Giunta Comunale

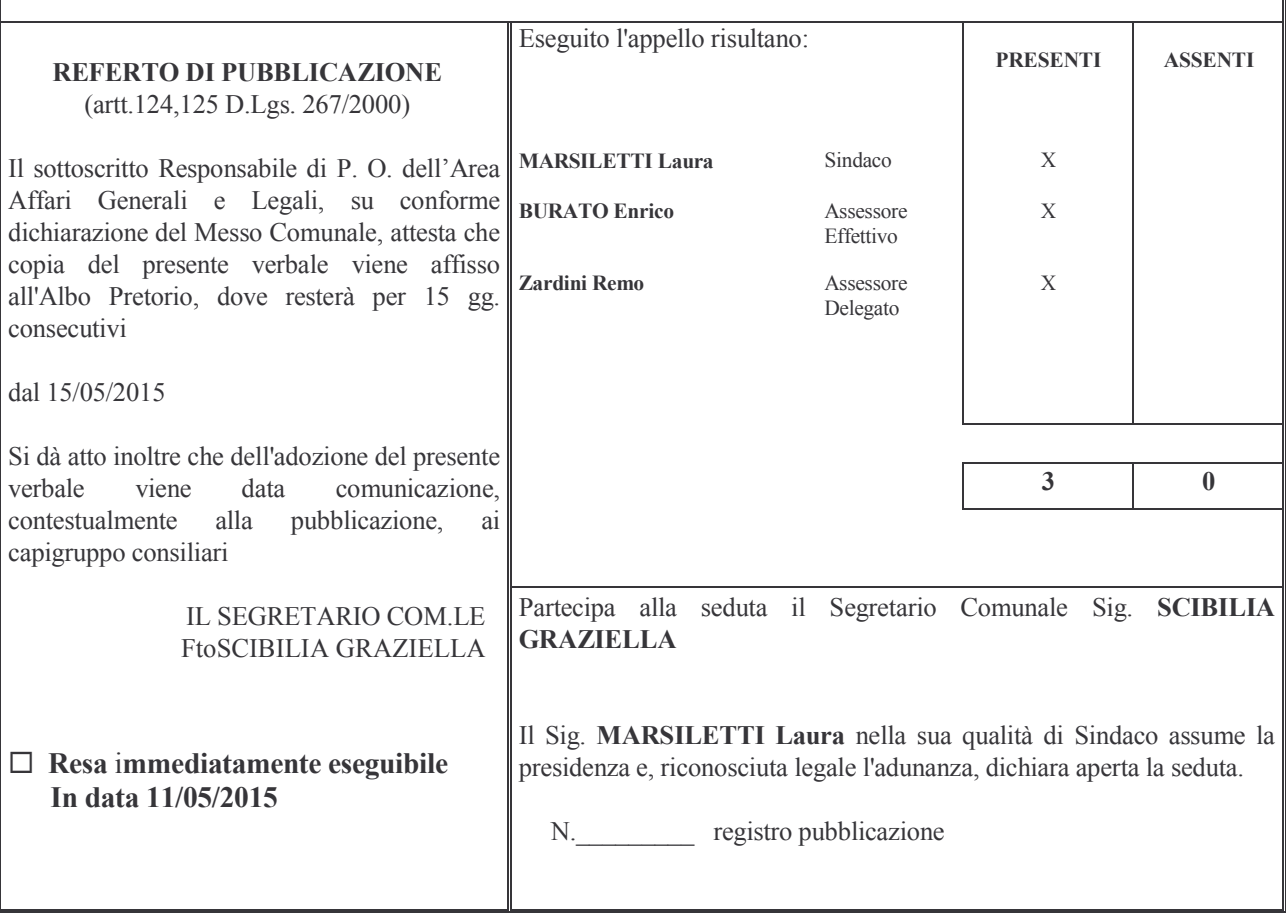

#### FONDO REGIONALE PER IL SOSTEGNO FINANZIARIO ALLE ABITAZIONI IN LOCAZIONE Oggetto: PER I NUCLEI FAMILIARI IN GRAVE DISAGIO ECONOMICO- ISTITUZIONE SPORTELLO AFFITTO 2015

### **LA GIUNTA COMUNALE**

VISTO l'art. 11 della legge 9 dicembre 1998, n°431, che istituisce il fondo nazionale per il sostegno finanziario all'accesso alle abitazioni in locazione.

VISTO il decreto del Ministero delle Infrastrutture e dei Trasporti del 4 agosto 2011 concernente il riparto delle risorse del Fondo nazionale per il sostegno all'accesso alle abitazioni in locazione.

#### RICHIAMATI:

- i commi 9/18 dell'art. 2, della L.R. 14 gennaio 2000, n°2, che istituiscono il fondo regionale per il sostegno finanziario all'accesso alle abitazioni in locazione, che stabiliscono la competenza delle amministrazioni comunali al riconoscimento del diritto di intervento e alla gestione delle procedure amministrative per l'erogazione dei contributi previsti dalla legge regionale medesima e dall'art. 1 della legge n°431/98, che dà facoltà ai Comuni, che concorrono con risorse proprie al finanziamento del fondo per l'accesso alle abitazioni in locazione, di integrare ed estendere il campo di applicazione della normativa regionale, definendo ulteriori requisiti soggettivi dei richiedenti;
- la L. 23/05/2014, n°80, di conversione del D.L. n°47/2014, recante misure urgenti per l'emergenza abitativa, per il mercato delle costruzioni e per Expo 2015 che ha modificato la disciplina del fondo nazionale per il sostegno all'accesso alle abitazioni in locazione ed in particolare l'art. 2, che introduce la possibilità di utilizzare risorse del fondo anche per sostenere le iniziative di Regioni e Comuni tese a favorire la mobilità nel settore della locazione.

**VISTI·** 

- la deliberazione della Giunta Regionale  $n^{\circ}X/3495$  del 30/04/2015, con la quale sono stati approvati a) gli indirizzi e i criteri generali per la determinazione del fabbisogno finanziario per il trasferimento dei fondi e per gli interventi integrativi dei Comuni per l'anno 2015 (Allegato 1 della D.G.R.  $X/3495$  del 30/04/2015);
- lo schema di bando tipo per l'istituzione dello Sportello Affitto 2015 e la relativa modulistica  $b)$ (Allegato 1 della D.G.R. 3369 del 02/07/2012).

## RILEVATO che la Giunta Regionale ha stabilito che:

- i Comuni devono istituire lo "Sportello Affitto" entro il giorno 14/05/2015, con riferimento ai contratti vigenti nel 2015 e al reddito complessivo familiare dell'anno 2013;
- la data di chiusura dello Sportello è fissata per il giorno 10/07/2015;
- dalle stime effettuate sulla base dei dati degli anni precedenti ed in considerazione delle risorse disponibili, è possibile ammettere al contributo soggetti con un valore ISEE-fsa non superiore a  $\epsilon$ 7.000,00, valore nel quale sono ricompresi anche nuclei familiari con due pensioni al minimo;
- l'importo del contributo riconoscibile è fisso e fino ad un massimo di  $\in$  1.200.00 per i soggetti con Isee-fsa fino ad  $\in$  7.000,00;
- in applicazione dei principi di sussidiarietà ed economicità l'attuazione della misura è assicurata dai Comuni. Gli stessi provvederanno ad adottare e pubblicare il bando, ricevere e istruire le domande nell'apposito software informatico messo a disposizione dalla Regione, erogare i contributi ed effettuare i relativi controlli, tenendo conto di quanto stabilito nell'Allegato 1 della deliberazione G.R.  $n^{\circ}X/3495/2015$ ;
- i Comuni concorreranno con una quota non inferiore al 20% calcolata sull'importo del singolo contributo regionale;
- la Regione, nella fase di determinazione finale del fabbisogno finanziario qualora le risorse assegnate alla misura risultassero insufficienti, potrà proporzionalmente ridurre l'importo del contributo.
- il Comune è tenuto, a comunicare alla Regione, contestualmente alla data di istituzione dello Sportello Affitto, la volontà di concorrere con proprie risorse nella misura del 20% dei fondi messi a disposizione della Regione.

VISTA la volontà del Comune di contribuire con la quota del 20% del contributo spettante alle situazioni di grave difficoltà socio-economica.

RILEVATA, altresì, la necessità di stabilire che l'ufficio Servizi Sociali proceda all'accertamento, attraverso i propri strumenti professionali, dell'effettiva esistenza delle situazioni di grave difficoltà socio-economica sulle quali il Comune interviene con il 20% del contributo, secondo i criteri stabiliti nell'art. 9 dell'Allegato 1) alla DGR . n°X/3495 del 30/04/2015.

RICHIAMATO in proposito il Regolamento comunale sui controlli interni, approvato con delibera del C.C. n°2 del 28/02/2013, il quale prevede all'art.10, c.1, il controllo sugli atti amministrativi che prevedono concessioni di varia natura.

RICHIAMATI, altresì, gli articoli 71 e 72 del D.P.R. n°445/2000, che disciplinano le modalità e gli obblighi per le pubbliche amministrazioni procedenti di effettuare idonei controlli sulle veridicità delle dichiarazioni sostitutive;

EVIDENZIATO, inoltre, che l'Allegato 1), art. 9, della richiamata D.G.R. nº nºX/3495 del 30/04/2015 stabilisce i criteri specifici in base ai quali i Comuni devono procedere ad effettuare i controlli, ricordando che, secondo quanto previsto dall'art. 72 del D.P.R. n°445/2000, ogni Comune deve individuare e rendere note le misure organizzative adottate per l'efficiente, efficace e tempestiva esecuzione dei controlli e le modalità per la loro esecuzione.

RITENUTO, in osservanza delle sopra rassegnate normative, di approvare i criteri stabiliti dalla Regione Lombardia nella materia oggetto del presente atto e, precisamente, per la determinazione del fabbisogno finanziario per il trasferimento dei fondi e per gli interventi integrativi dei Comuni per l'anno 2015 (Allegato 1 della D.G.R. n°X/3495 del 30/04/15).

VISTO l'art. 125 del D.Lgs. 18/08/2000, n°267.

VISTI i pareri favorevoli espressi sulla proposta di deliberazione dal Responsabile del Servizio in ordine alla regolarità tecnica e dal Responsabile del Servizio Ragioneria in ordine alla regolarità contabile ai sensi dell'art. 49, comma 1, del D.Lgs. n°267/2000 - T.U. delle Leggi sull'ordinamento degli EE.LL. e s.m. e i.

Con voti favorevoli unanimi, espressi per alzata di mano:

## **DELIBERA**

- 1) Di istituire, per i motivi riportati in premessa, lo Sportello Affitto finalizzato all'integrazione del canone di locazione ai nuclei familiari in situazione di grave disagio economico (previsto dall'art. 11 - L. n°431/98 e dall'art. 2, commi 9/18, L.R. n°2/2000), denominato FSA 2015, secondo gli indirizzi ed i criteri determinati con D.G.R. n°X/3495 del 30/04/2015, allegata al presente atto per farne parte integrante e sostanziale.
- 2) Di approvare le disposizioni integrative contenute nell'Allegato 1 della D.G.R. n°X/3495 del 30/04/15, per accertare l'effettiva condizione dei richiedenti che sono in condizioni di particolari difficoltà socio economica e per determinare la spettanza o meno dei contributi, così come enunciate in narrativa e per i motivi ivi indicati.
- 3) Di stabilire che il Comune concorre con la quota del 20% su ogni singolo contributo erogato per le situazioni di grave difficoltà.
- 4) Di comunicare l'apertura dello Sportello Affitto 2015 alla Regione Lombardia.
- 5) Di avvalersi dei CAAF territoriali convenzionati per l'accoglimento delle istanze dei cittadini di Ceresara, stipulando apposita convenzione con i CAAF individuati dal Comune, che daranno la propria disponibilità per la raccolta, gestione e trasmissione delle domande dei cittadini di Ceresara alla Regione;
- 6) Di formulare specifico atto di indirizzo al Responsabile dei Servizi Sociali affinché dia attuazione agli indirizzi stabiliti con la presente deliberazione, con la precisazione che con l'approvazione dei criteri stabiliti nell'allegato 1) alla D.G.R. n°X/3495 del 30/04/15 vengono anche rese note le misure organizzative adottate da questo Ente per l'esecuzione dei controlli e le modalità per la loro esecuzione.
- 7) Di dichiarare, con separata ed unanime votazione palesemente espressa, il presente provvedimento immediatamente eseguibile, ai sensi dell'art. 134, comma 4, D. Lgs 18/08/2000, n°267.

 $\overline{\phantom{a}}$ Allegati:

- D.G.R. n. $\degree$  X/3495 del 30-04-2015
- Allegato 1 alla d.g.r.n.3495 del 30-04-2015
- Schema di Avviso

Proposta di Deliberazione avente per oggetto:

## FONDO REGIONALE PER IL SOSTEGNO FINANZIARIO ALLE ABITAZIONI IN LOCAZIONE PER I NUCLEI FAMILIARI IN GRAVE DISAGIO ECONOMICO-**ISTITUZIONE SPORTELLO AFFITTO 2015.**

#### PARERE DI REGOLARITA' TECNICA

VISTO l'art. 49, comma 1º D.Lgs. 267/2000; ESAMINATA la proposta di Deliberazione

#### **ESPRIME**

parere FAVOREVOLE in ordine alla sola regolarita' tecnica della stessa.

li,  $11/05/2015$ 

IL RESPONSABILE DI POSIZIONE FtoVIGNOLI ROBERTO

#### PARERE DI REGOLARITA' CONTABILE

VISTO l'art. 49, comma 1º D.Lgs. 267/2000; ESAMINATA la proposta di Deliberazione

#### **ESPRIME**

parere FAVOREVOLE in ordine alla sola regolarita' contabile della stessa

li,  $11/05/2015$ 

IL RESPONSABILE DI POSIZIONE **Fto BARDINI ELISA** 

Letto, confermato e sottoscritto

**IL SINDACO** Fto MARSILETTI LAURA **IL SEGRETARIO COMUNALE** Fto SCIBILIA dott. GRAZIELLA

### **RELAZIONE DI PUBBLICAZIONE COMUNICAZIONE AI CAPIGRUPPO CONSILIARI**

 $N^{\circ}$  Reg. Pubblicazioni

Il sottoscritto Segretario Comunale, su conforme dichiarazione del Messo Comunale, certifica che copia del presente verbale è stata pubblicata all'Albo Pretorio Informatico di questo Comune il giorno 15-05-2015, ove rimarrà esposto per 15 giorni consecutivi e che, in pari data, è stato comunicato ai Capigruppo Consiliari ai sensi dell'art. 125 del T.U. delle Leggi sull'ordinamento degli EE.LL., approvato con  $D.L$ gs.  $n^{\circ}267/2000$ 

**IL MESSO COMUNALE** Fto TERZI ANNA RITA

**IL SEGRETARIO COMUNALE** Fto SCIBILIA dott. GRAZIELLA

Si certifica che la su estesa deliberazione è stata dichiarata **immediatamente eseguibile**, ai sensi dell'art. 134, c. 4, del T.U. delle leggi sull'ordinamento degli EE.LL. approvato con D.Lgs. n°267/2000

> **IL SEGRETARIO COMUNALE** Fto SCIBILIA dott. GRAZIELLA

Copia conforme all'originale in carta libera per uso amministrativo.

Lì, 15-05-2015

IL SEGRETARIO COMUNALE SCIBILIA dott. GRAZIELLA

## DICHIARAZIONE DI ESECUTIVITA'

Divenuta esecutiva in data 21-05-2015

per non aver riportato nei primi 10 giorni di pubblicazione denunce di vizi di legittimità o competenza, per cui la stessa è divenuta esecutiva ai sensi del 3° comma, art.134, del T.U. delle Leggi sull'ordinamento degli EE.LL., approvata con D.Lgs. n°267/2000

Ceresara, lì

**IL SEGRETARIO COMUNALE** Fto SCIBILIA dott. GRAZIELLA